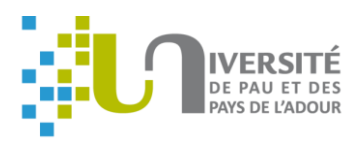

### **Procédure de soutenance de thèse**

La procédure de soutenance de thèse est entièrement dématérialisée dans ADUM.

**Dès que la date de votre soutenance de thèse est fixée,** vous devez déclarer la soutenance dans votre profil ADUM : Menu "*[Procédures / Je souhaite effectuer ma demande de soutenance](https://www.adum.fr/phd/pages/espace_perso.pl?action=soutenance)*"

# **Calendrier de soutenance**

#### **Avant la soutenance**

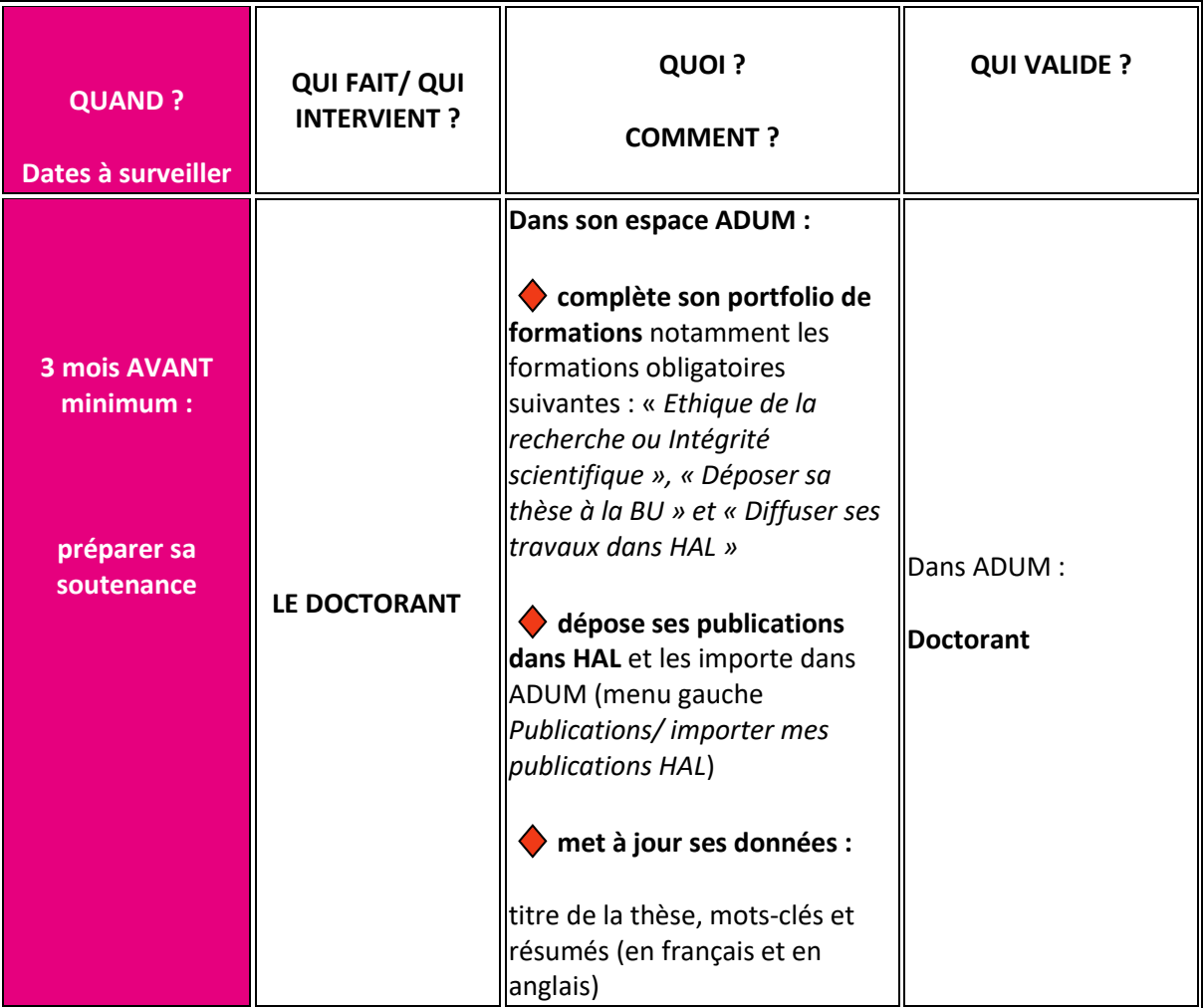

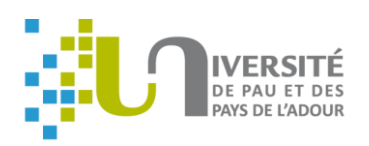

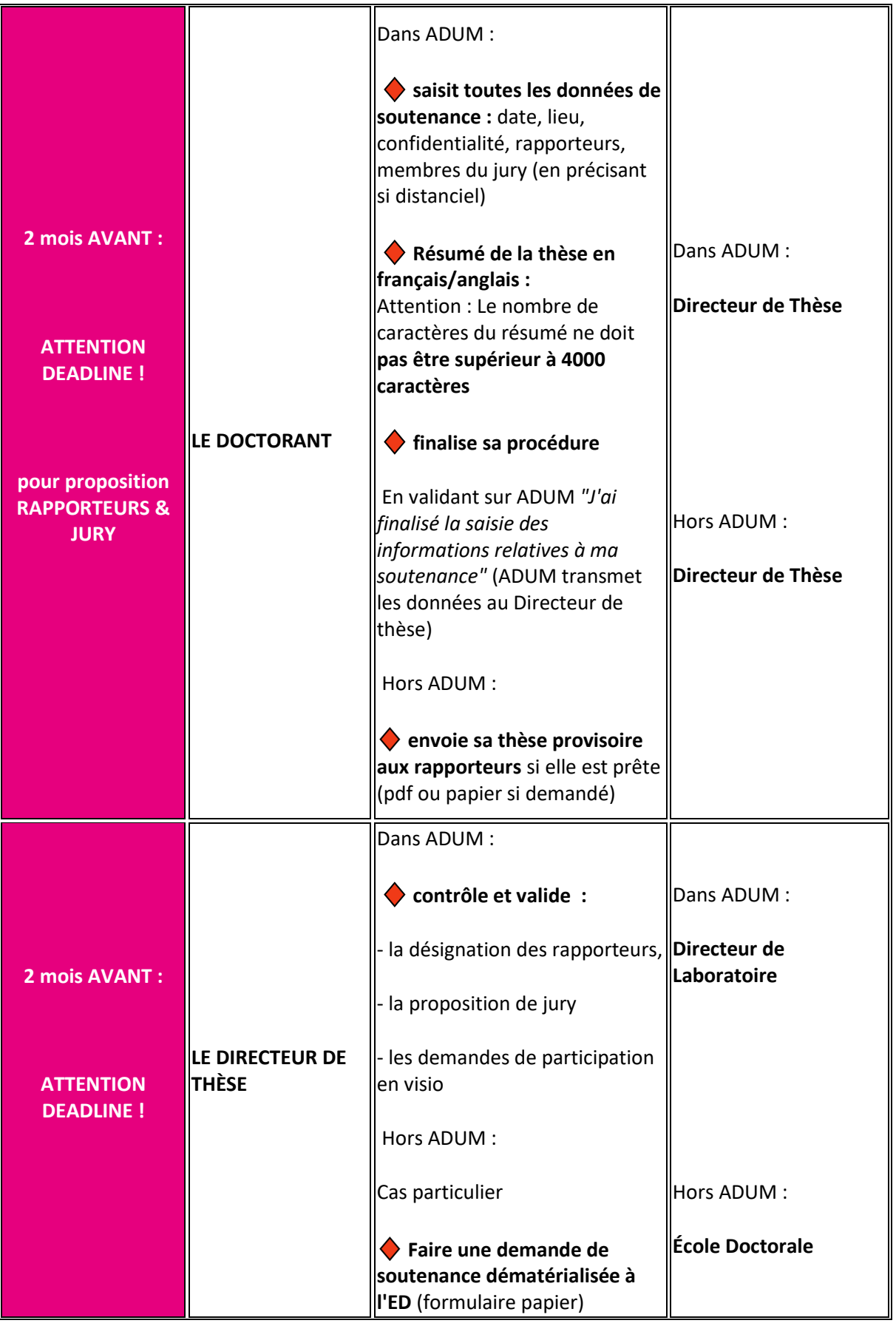

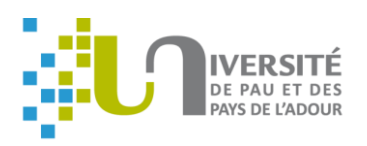

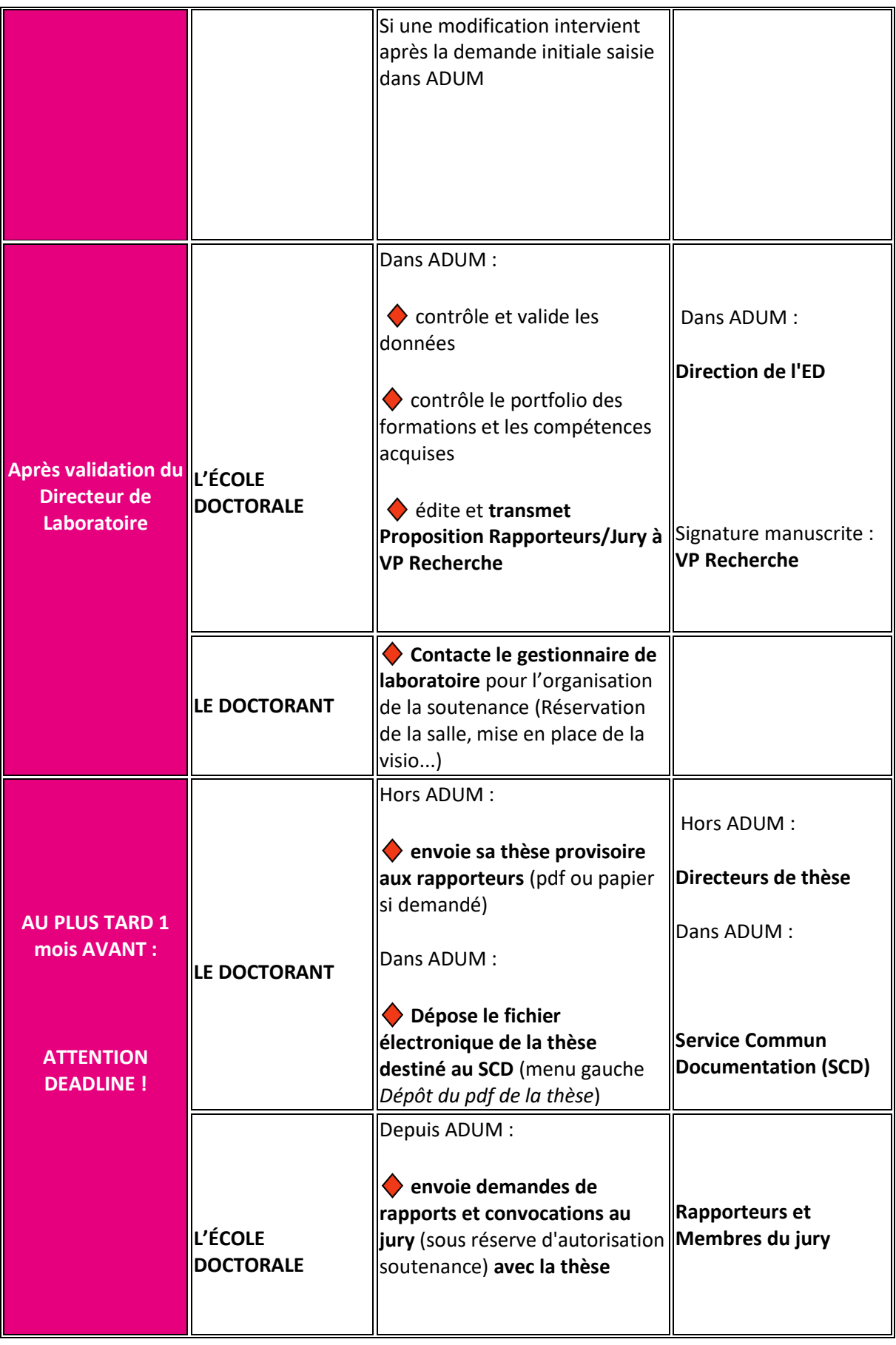

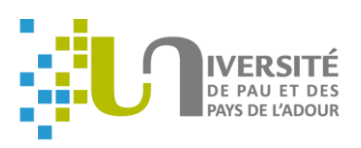

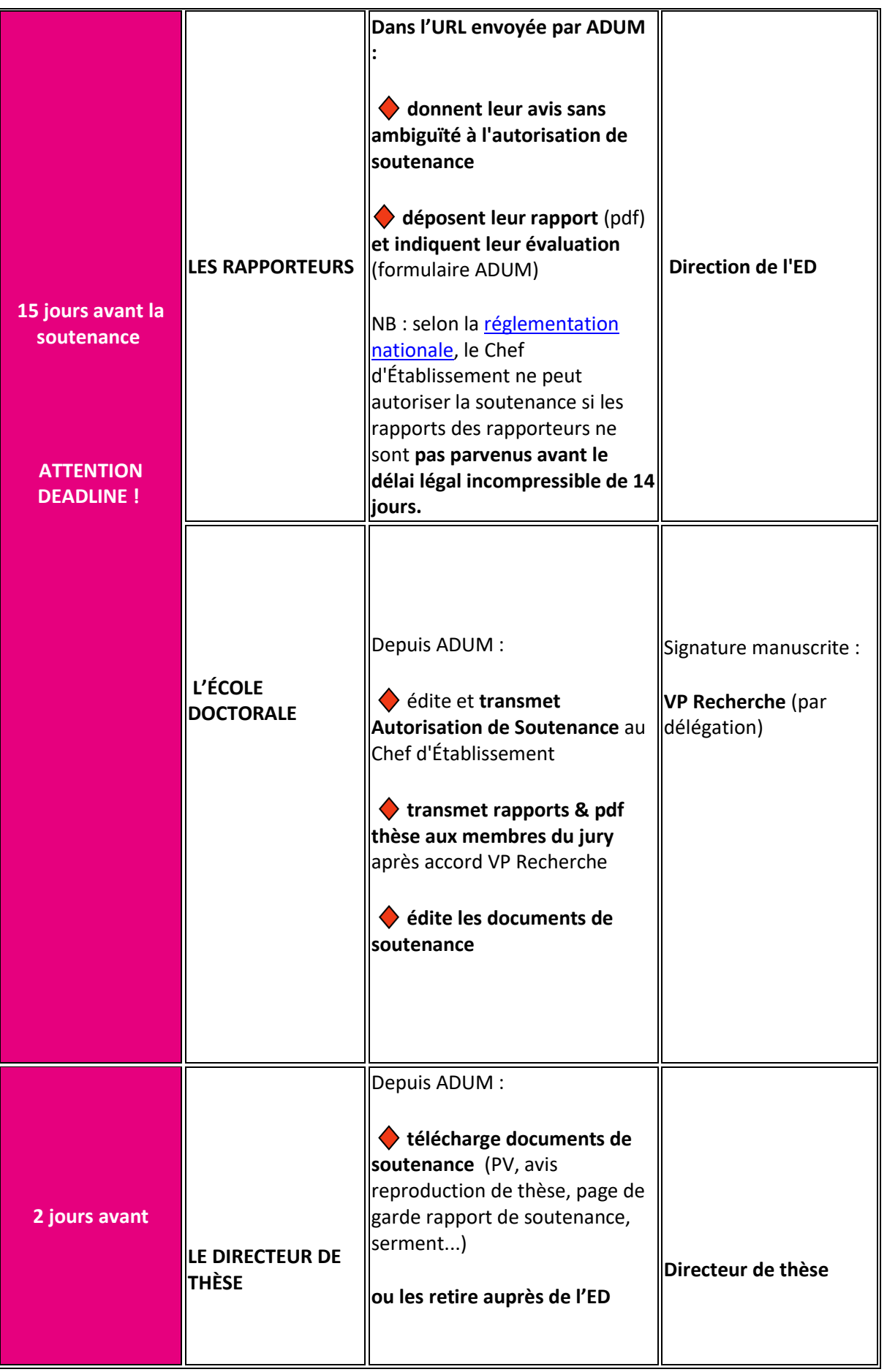

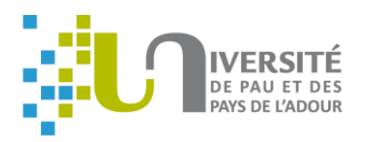

## **LE JOUR J**

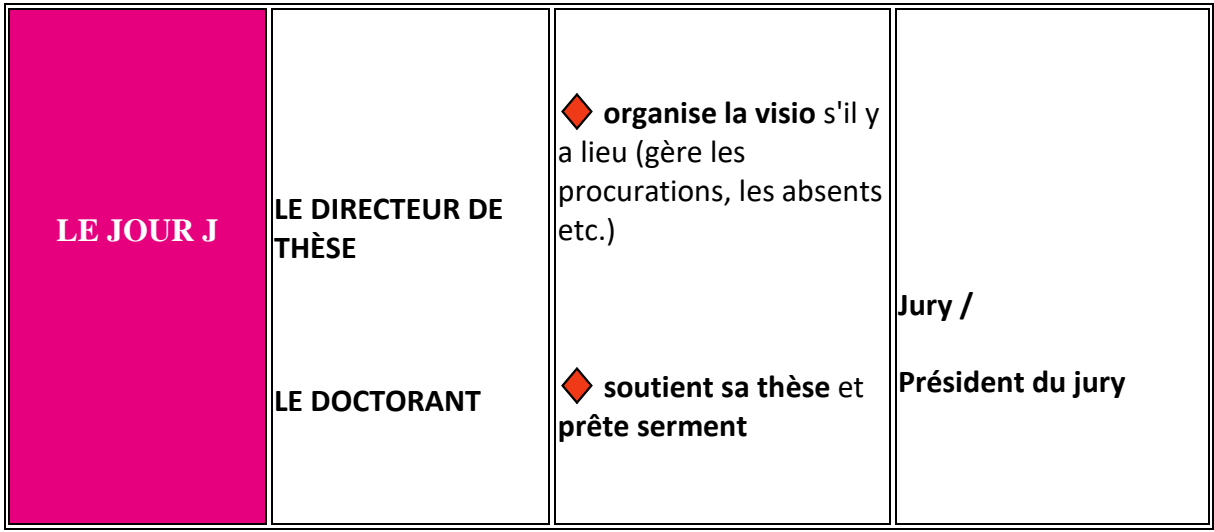

# **Après la soutenance**

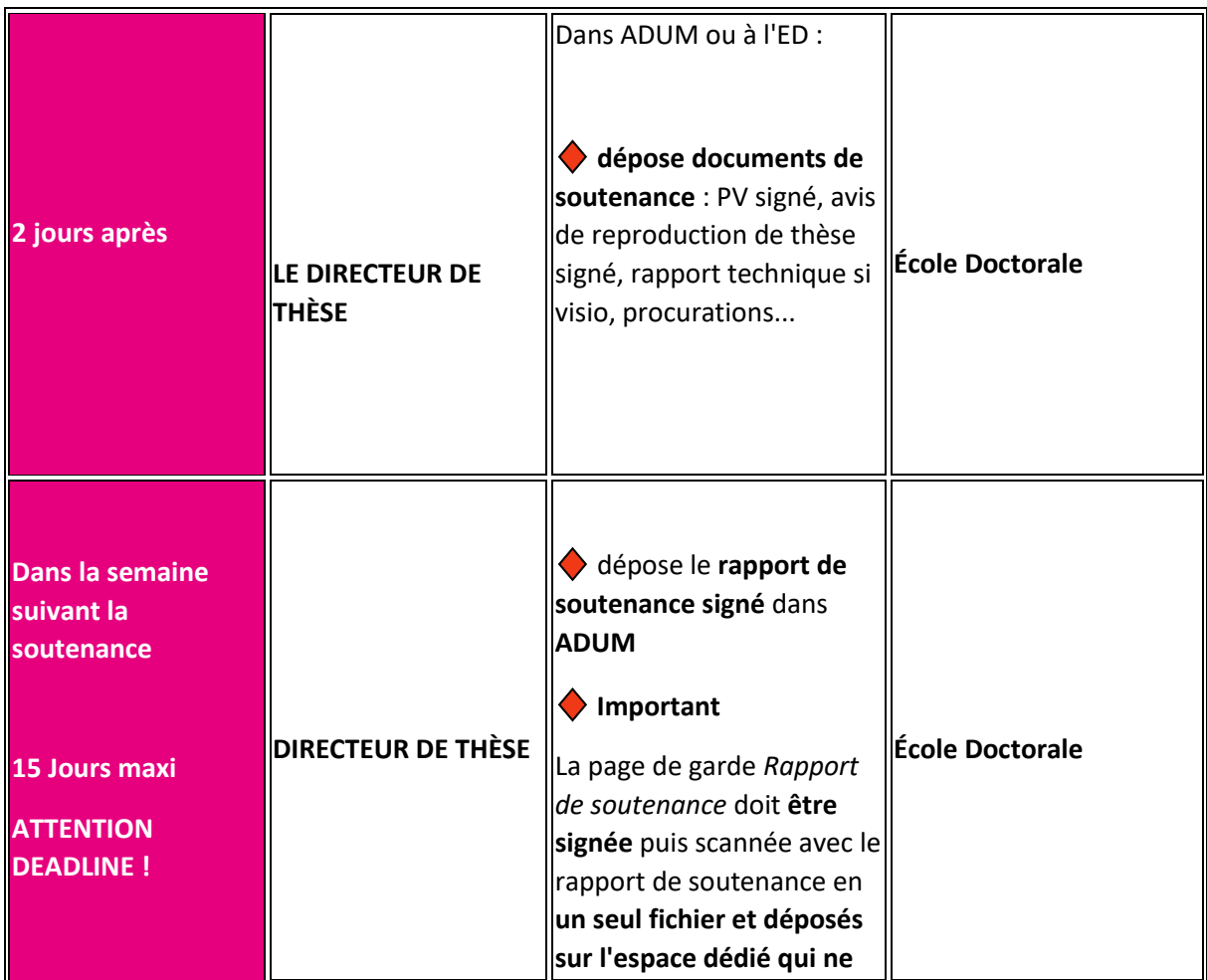

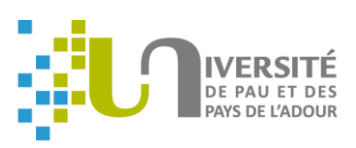

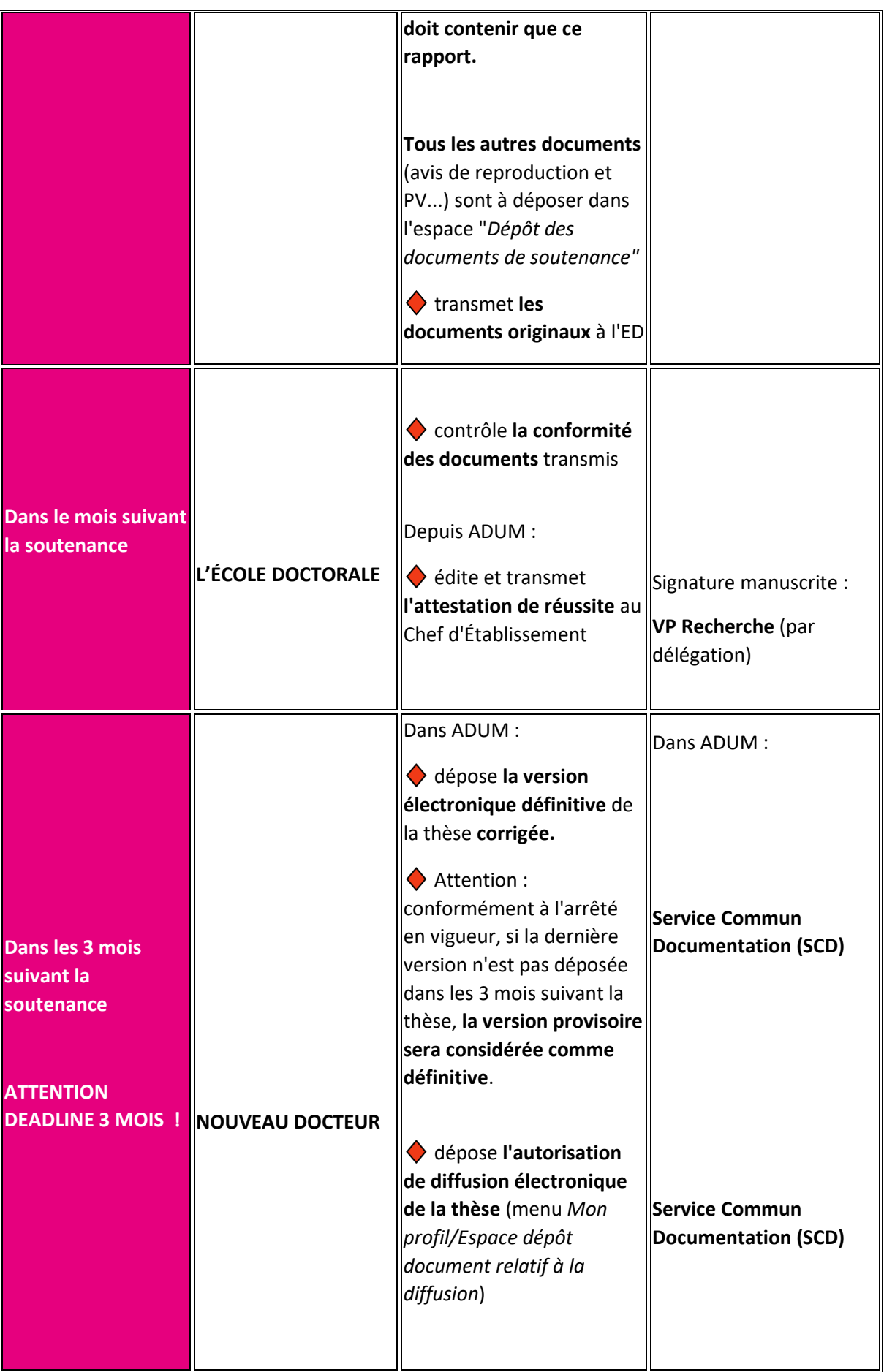

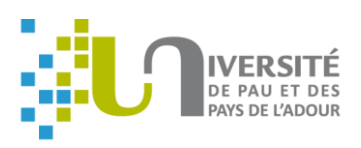

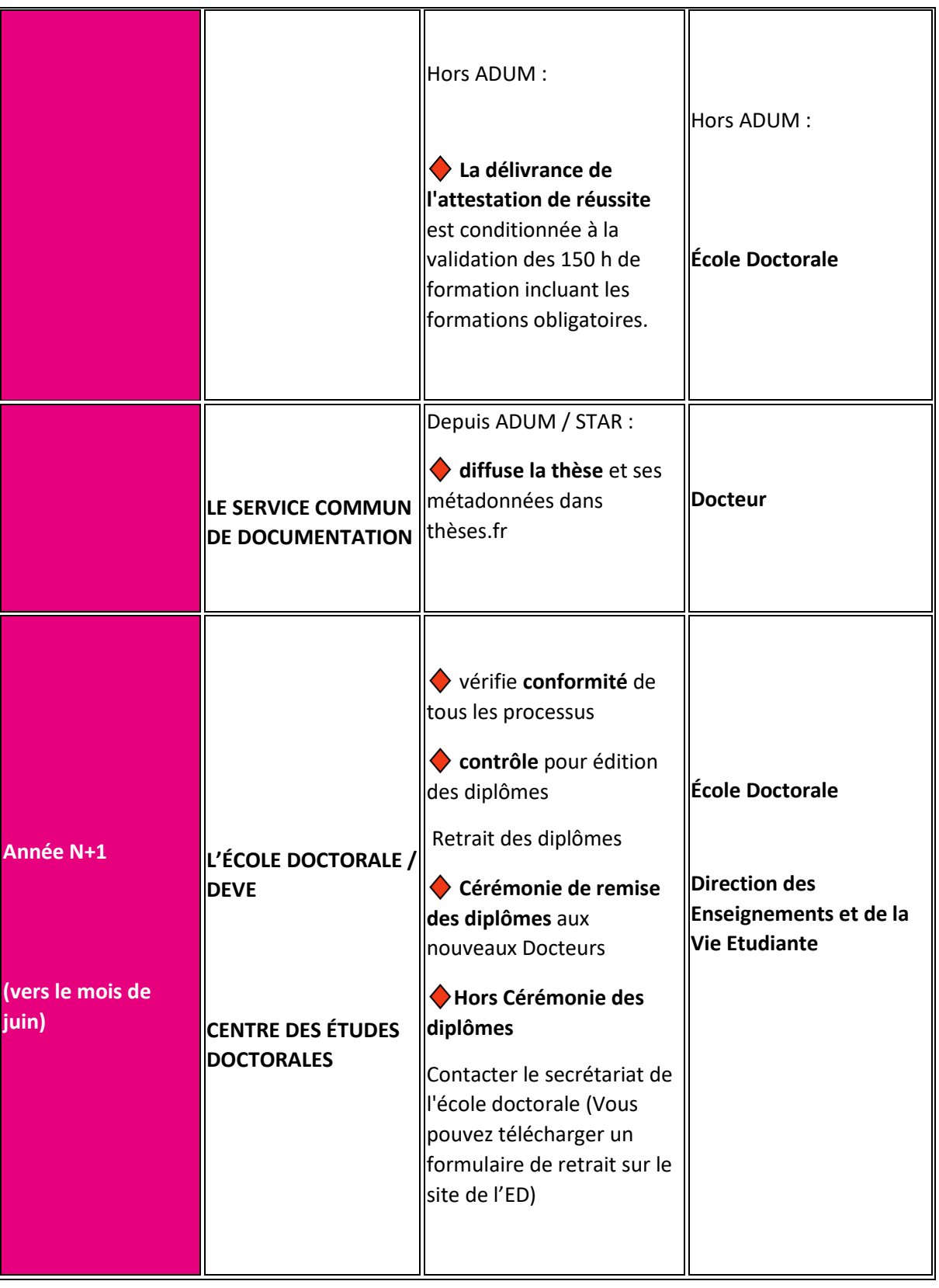